$<<$ Word/Excel $>>$ 

<<Word/Excel >>

- 13 ISBN 9787030241382
- 10 ISBN 703024138X

出版时间:2009-5

页数:367

PDF

更多资源请访问:http://www.tushu007.com

 $,$  tushu007.com

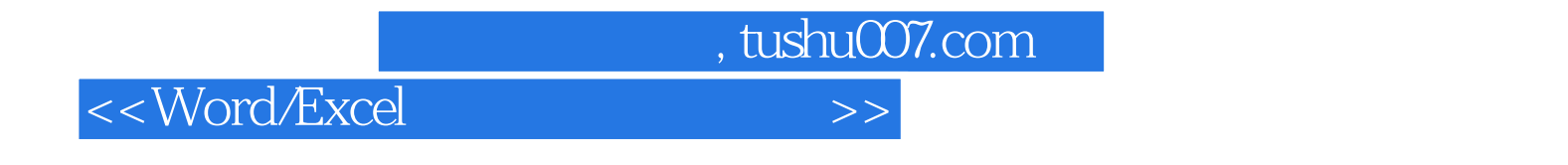

Word Excel

 $13$ 

, tushu007.com

## $<<$ Word/Excel $>>$

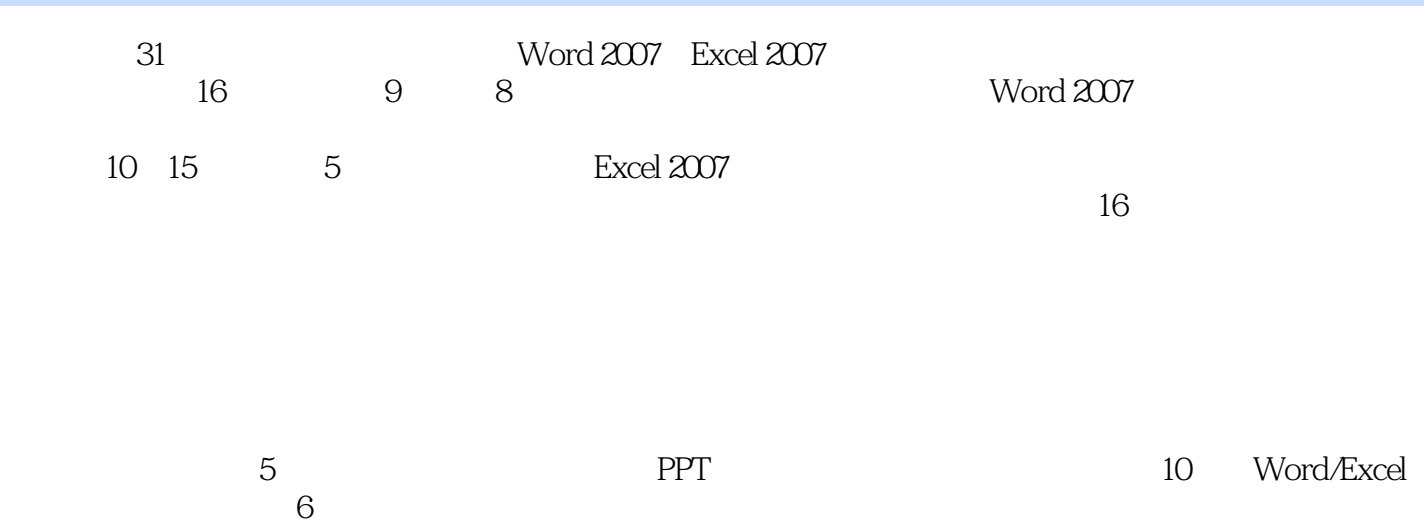

 $,$  tushu007.com

## $<<$ Word/Excel $>>$

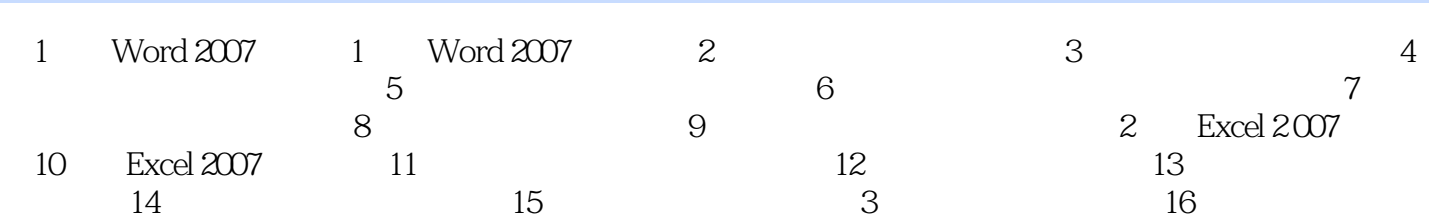

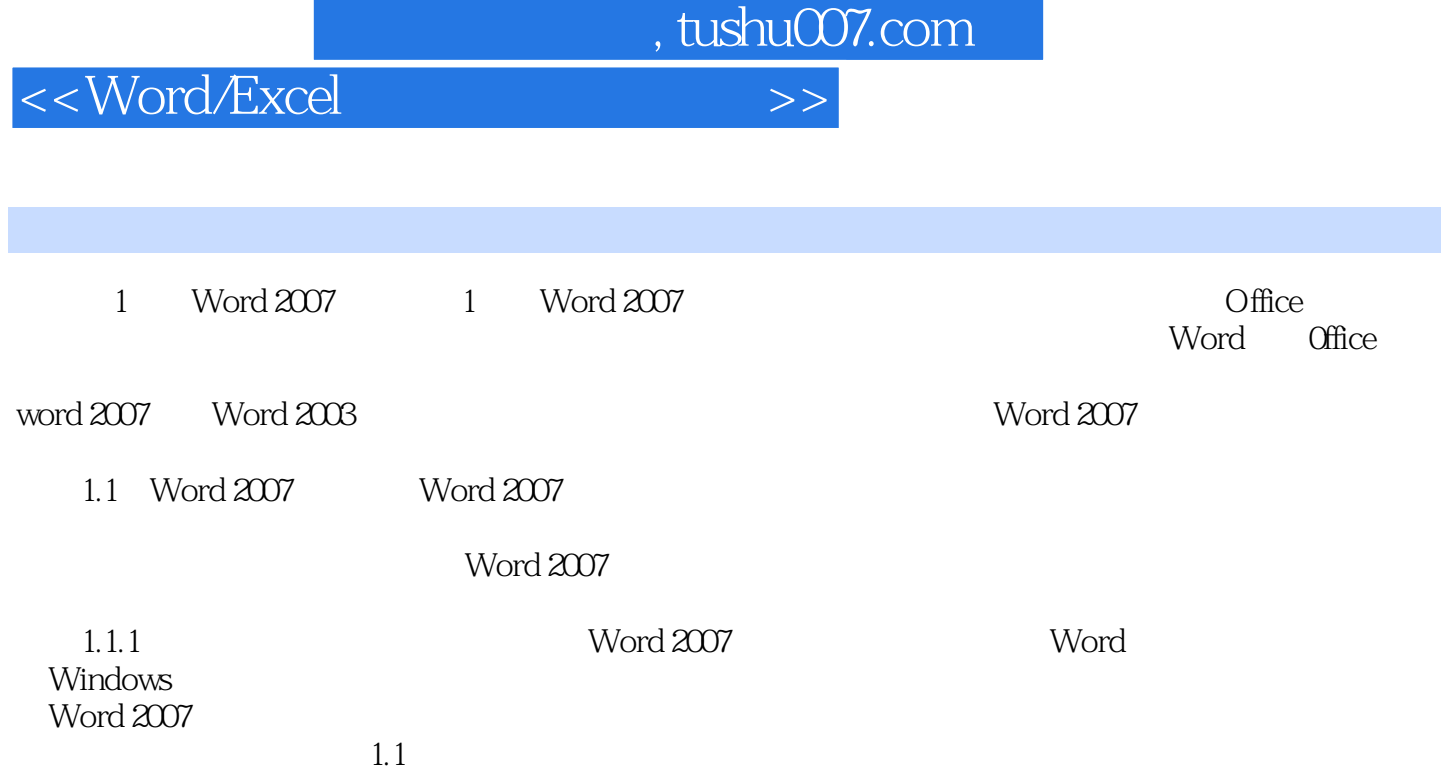

, tushu007.com

## $<<$ Word/Excel $>>$

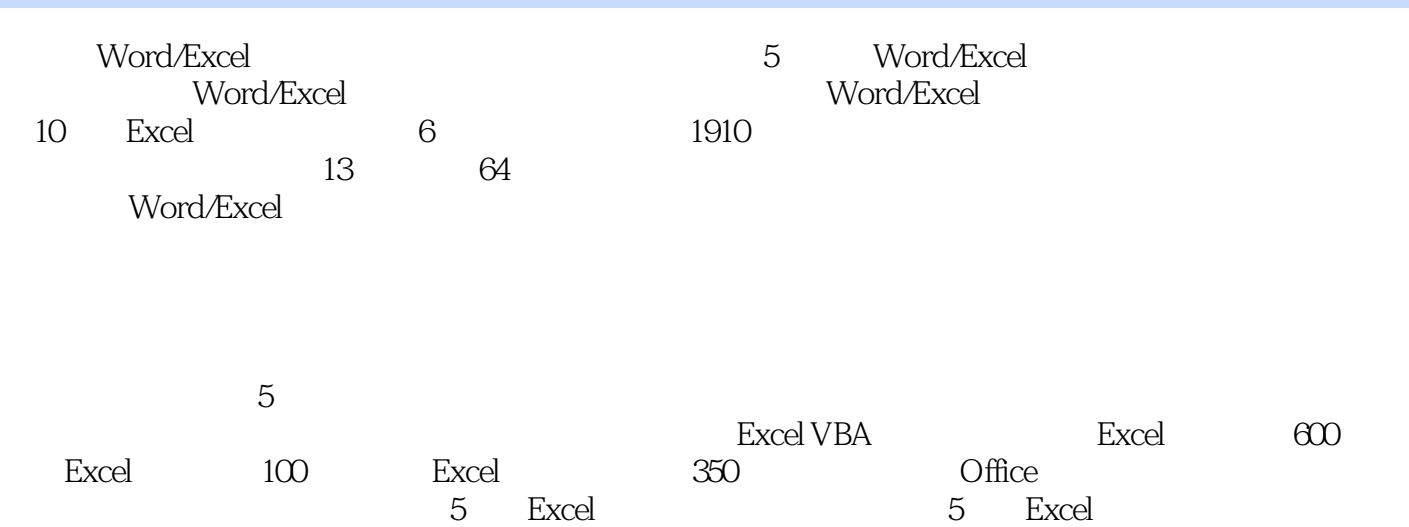

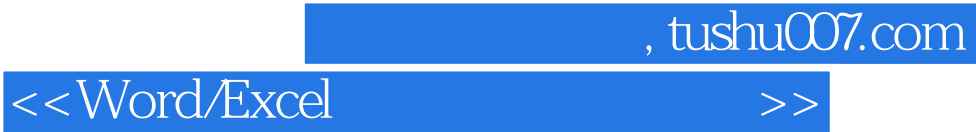

本站所提供下载的PDF图书仅提供预览和简介,请支持正版图书。

更多资源请访问:http://www.tushu007.com